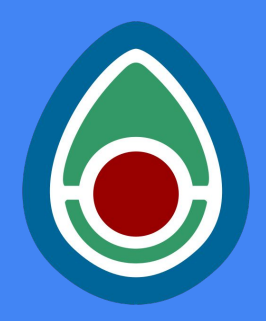

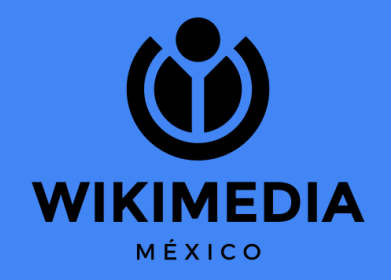

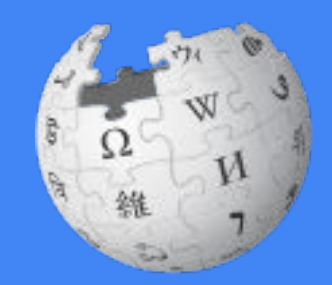

Instrucciones para editar en la Incubadora. Construyendo la Wikipedia en Maya (Wp/yua)

Wikimedia México Elaborado por Luis Alvaz (User:Luisalvaz)

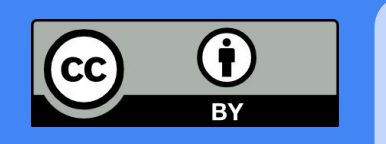

## ÍNDICE

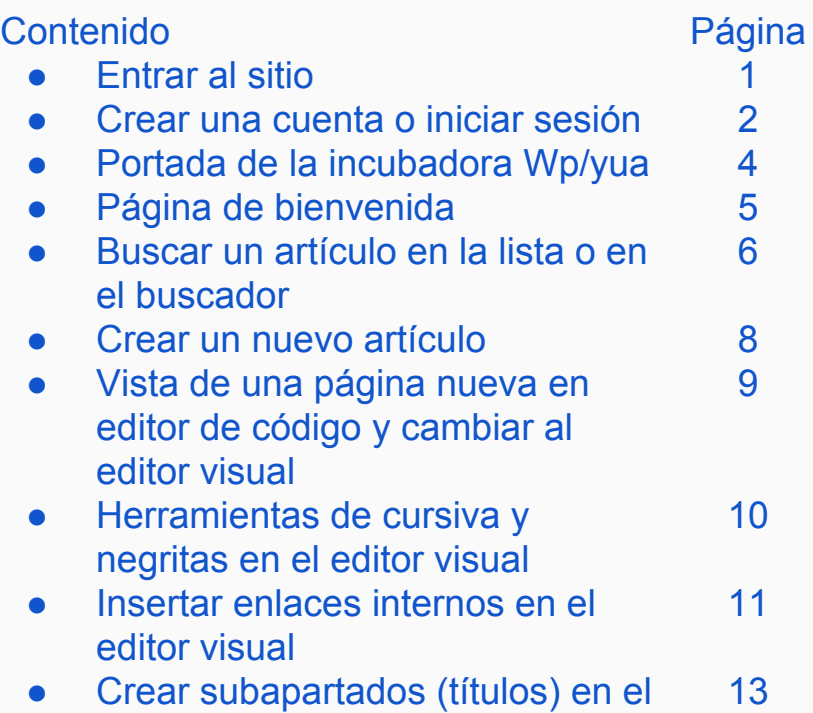

- artículo
- Insertar imágenes 15

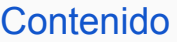

- Otras herramientas útiles
	- Activar el editor visual

Página 18 19

- Activar 'Hot Cat' para añadir categorías fácilmente 21
- Tu'ux u taal / <Referencias/> (¿cómo añadir una referencia en la Incubador?) 23
- Insertar lista de referencias <References/> 27

# Entrar al sitio:

# **https://incubator.wikimedia.org/wiki/Wp/yua** لاسرا

# Click en crear una cuenta o iniciar sesión

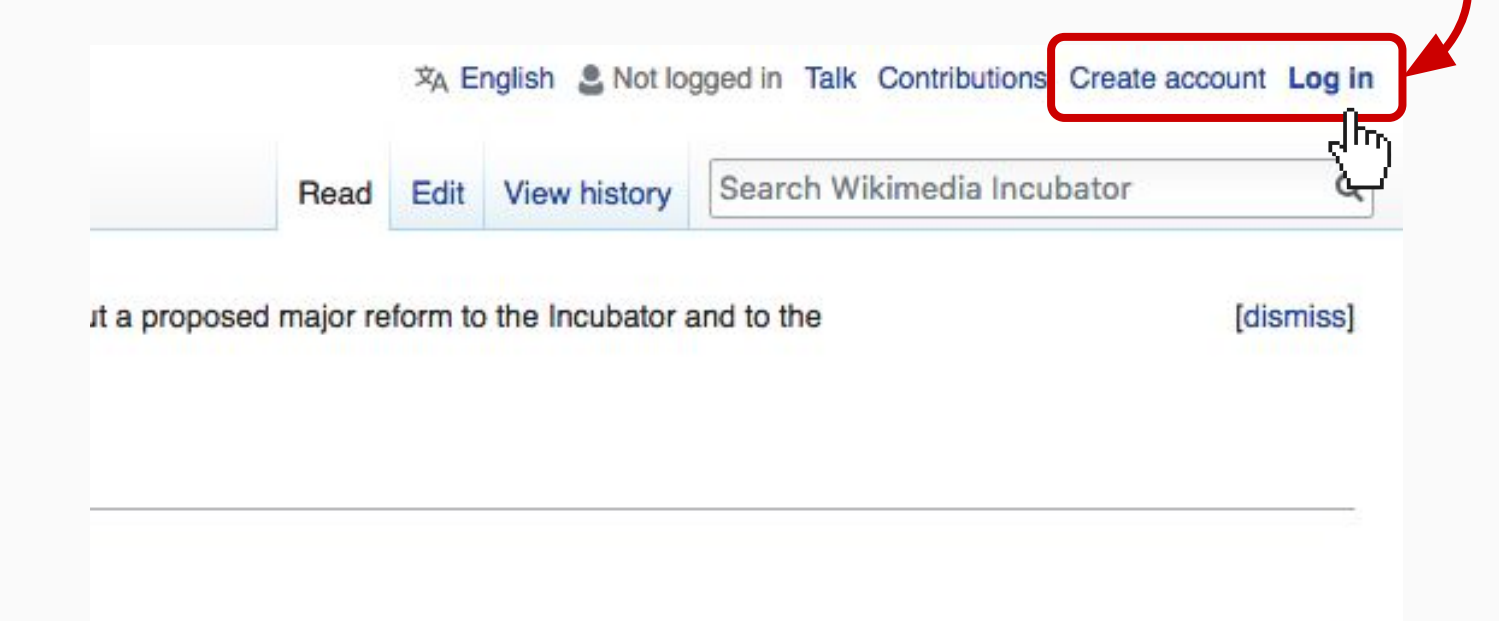

## Create account

Language: الدرينة I Deutsch I English I Esperanto I Français I Eλληνικά I Español I Bahasa Indonesia I Italiano I 日本語 I Nederlands I Polska I Português do Brasil I Pycckий I Türkce I 中文

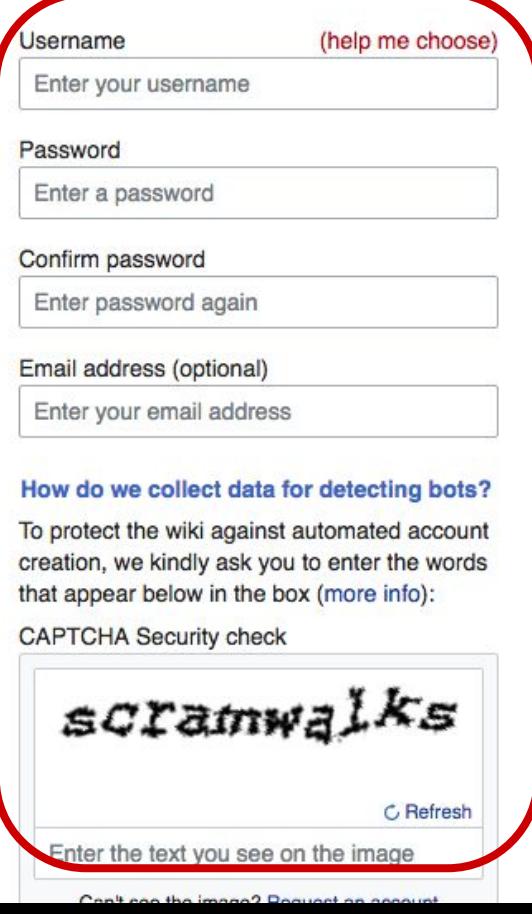

### Wikimedia Incubator is made by people like you.

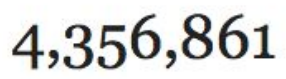

edits

103,089

pages

371

recent contributors

### **Llenar los campos:**

- **● Elegir un nombre de usuario/a**
- **● Contraseña (password)**
- **● Correo electrónico ● Captcha**
- 

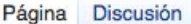

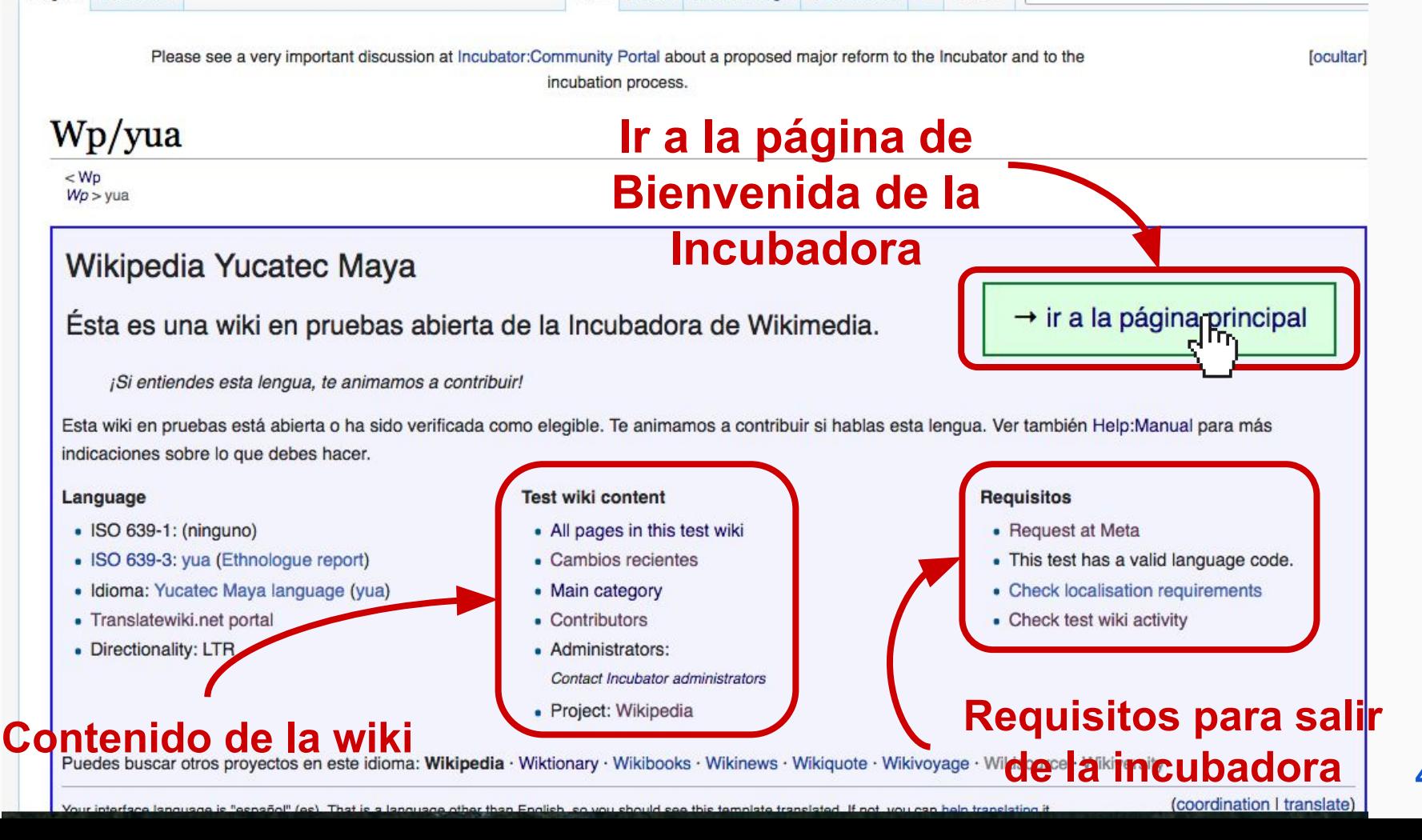

### Wp/yua/Yich Táanil Ju'un **Click en número de**  <Wplyua **artículos en la incubadora**  Wo > yua > Yich Táanil Ju'un **en Maya** Ki'imakchajak a wóol ichil Wikipediao' Jueves, 2 ti' agosto ti' 2018 Leti' ensiklopediao' cha'ak'ab 1,029 jatsts'iibo'ob ichil maaya t'aan Tuláakal ťaano'ob Aantaj - Maaya ts'íib - Múuch'tsikbalo' l Dos

Le xooko'ob yaan te' kaabala' t-ts'áaj utia'al k-ilik wa je'el u páajtal u beeta'al wikipedia ich maayae'. Jach je'el k-ts'áaiktech u diosbo'otik wa ka páatak a ts'íibt wa ba'ax ich maaya te' kúuchila'. Wa ka chan ya'abchajak le maaya xooko'obo' je'el k-ts'áaik u páajtalil u beeta'al le Maaya T'aan Wikipediao' (Wikipedia ich Maaya T'aan). Ken k-a'al je'el u páajtal u beeta'ale', tuláakal le xooko'ob yaan te'ela' yaan k-máansik te' Wikipediao'. Bey tumen chéen táan k-ilik wa je'el u páajtal u beeta'ale', tuláakal le xooko'oba' ka'abéet u káajal yéetel le formato [[Wp/yua/U k'aaba' le xooko']]. Je'ex le xook táan a wilik beoraa' bey k'a'abéet u ts'iibta'al u k'aaba'a': Wp/yua/Maaya t'aan. (Lo'obale' ken máasa'ak te' Wikipediao' bey ku ts'iibtbil u k'aaba'a': [[yua:Maaya t'aan]])

Esta serie de páginas es para una prueba de la wikipedia en lengua maya. Su entrada en maya aquí se aprecia. La solicitud para la creación de la Wikipedia Maya de la Peninsula de Yucatán será aprobada siempre y cuando haya suficiente contenido de artículos. Cuando se apruebe, todo el contenido que se encuentre aquí se trasladará a la Wikipedia. Debido a que esta es una prueba de wikipedia todos los artículos aquí deben comenzar con el formato [[Wp/yua/Nombre del artículo]]. Por ejemplo, un artículo sobre el idioma maya debe ser titulado aquí como Wp/yua/Maaya t'aan. (Por supuesto, en la wikipedia, el artículo se titulará como [[yua:Maaya t'aan]]. Si tienes alguna pregunta o alguna propuesta, hazla en Múuch'tsikbalo'

This series of pages is to test the Mayan language wikipedia. Its entry into Maya here is appreciated. The request for the creation of Wikipedia Maya of the Yucatan Peninsula will be approved provided there is enough content items. When approved, all the content found here will be moved to Wikipedia. Because this is a test of wikipedia all articles here must begin with format [[Wp/yua/name of article]]. For example, an article on the Mayan language should be titled here as Wp/yua/Maaya t'aan. (Of course, the wikipedia, the article is titled as [[yua:Maaya T'aan]]).

## Todas las páginas con prefijo

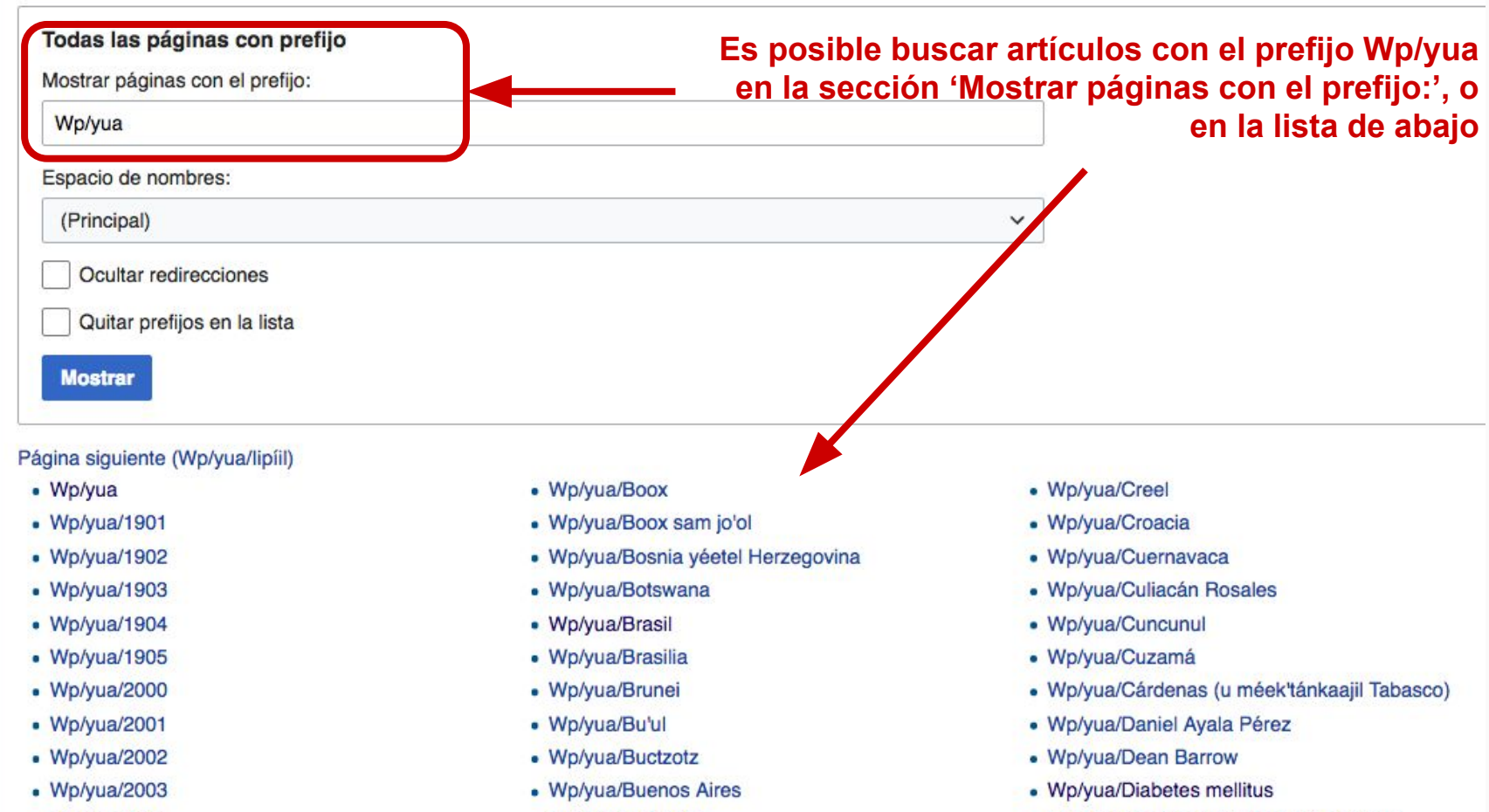

· Wp/yua/Bulgaria

• Wp/yua/2004

· Wp/yua/Diccionario'll Maaya Cordemex

# Todas las páginas con prefijo

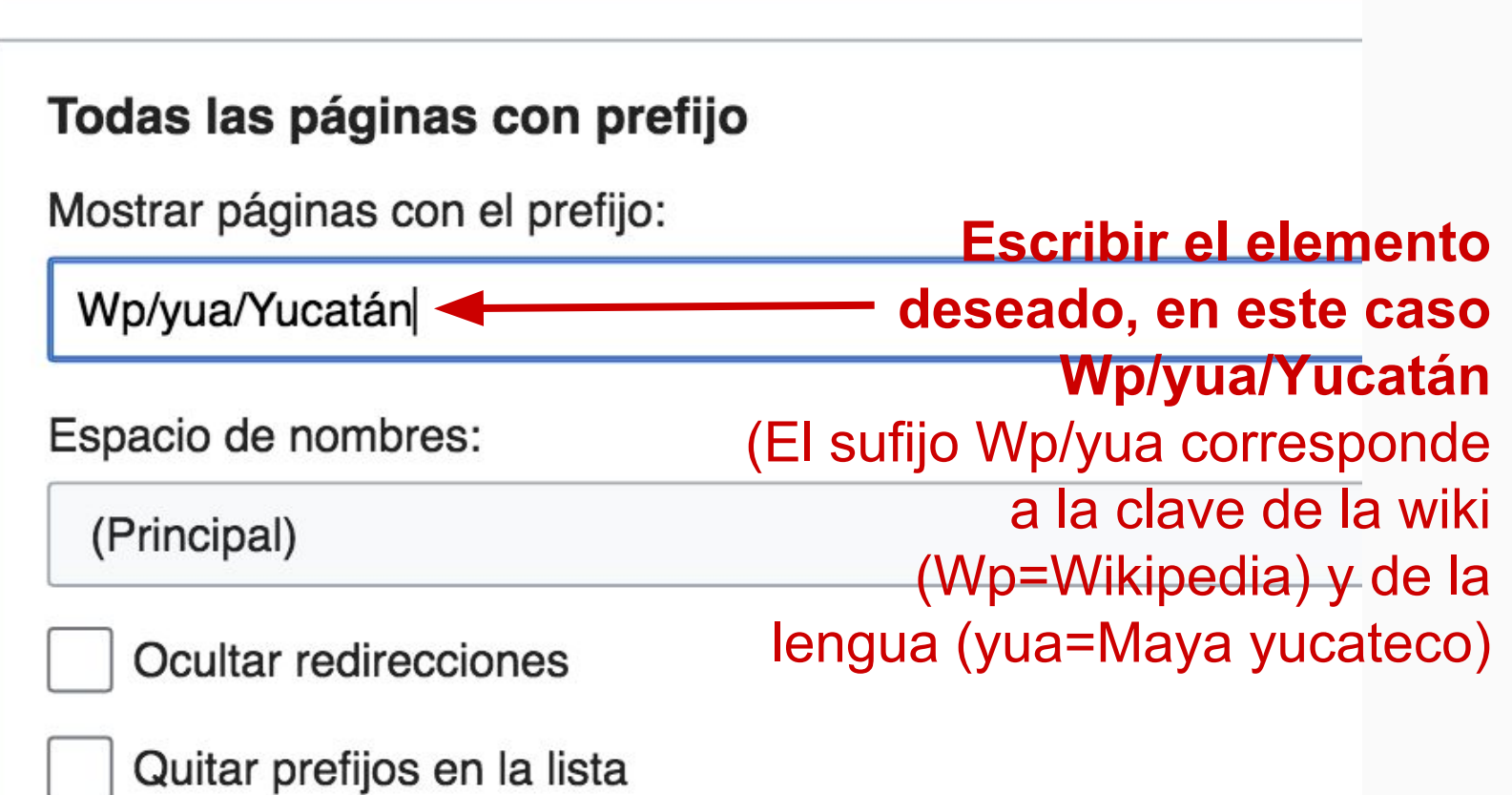

**Si la página que se busca no se encuentra en la lista de artículos actuales, escribir en el espacio de búsqueda del navegador el artículo que se desea escribir con la dirección: https://incubator.wikimedia.org/wiki/Wp/yua/Nombre\_del\_artículo (los espacios se cambian por guiones bajos ( \_ )**

https://incubator.wikimedia.org/wiki/Wp/yua/Ludwig\_van\_Beethoven Es seguro

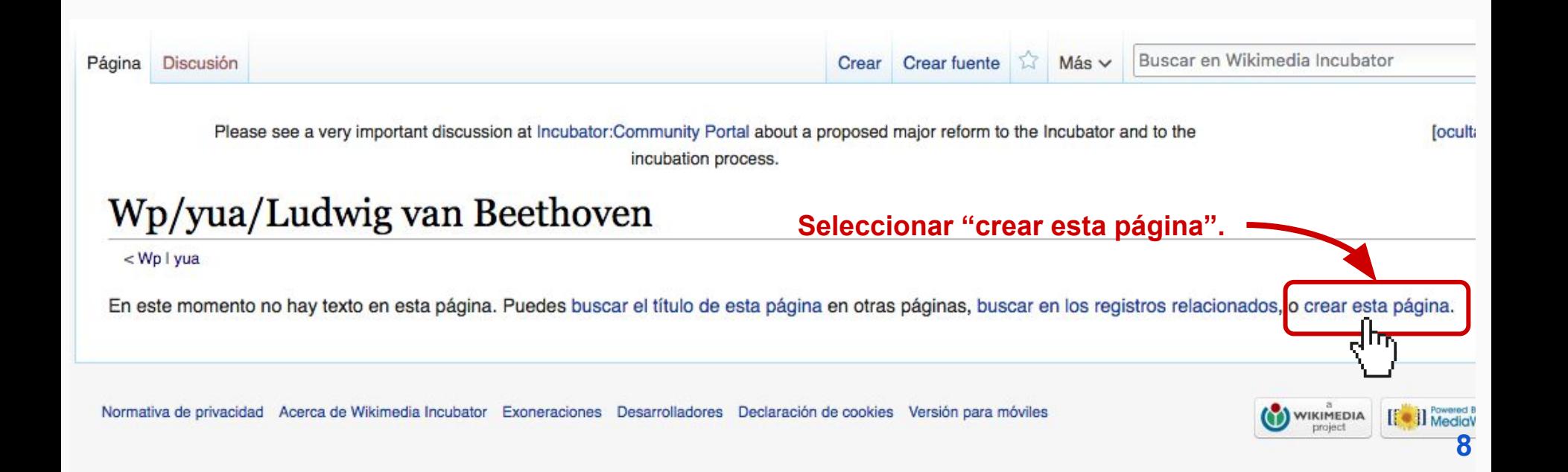

## Creación de «Wp/yua/Ludwig van Beethoven»

Has seguido un enlace a una página que aún no existe. Para crear esta página, escribe en el cuadro que aparece a continuación. Para más información, consulta la página de ayuda. Si llegaste aquí por error, vuelve a la página anterior.

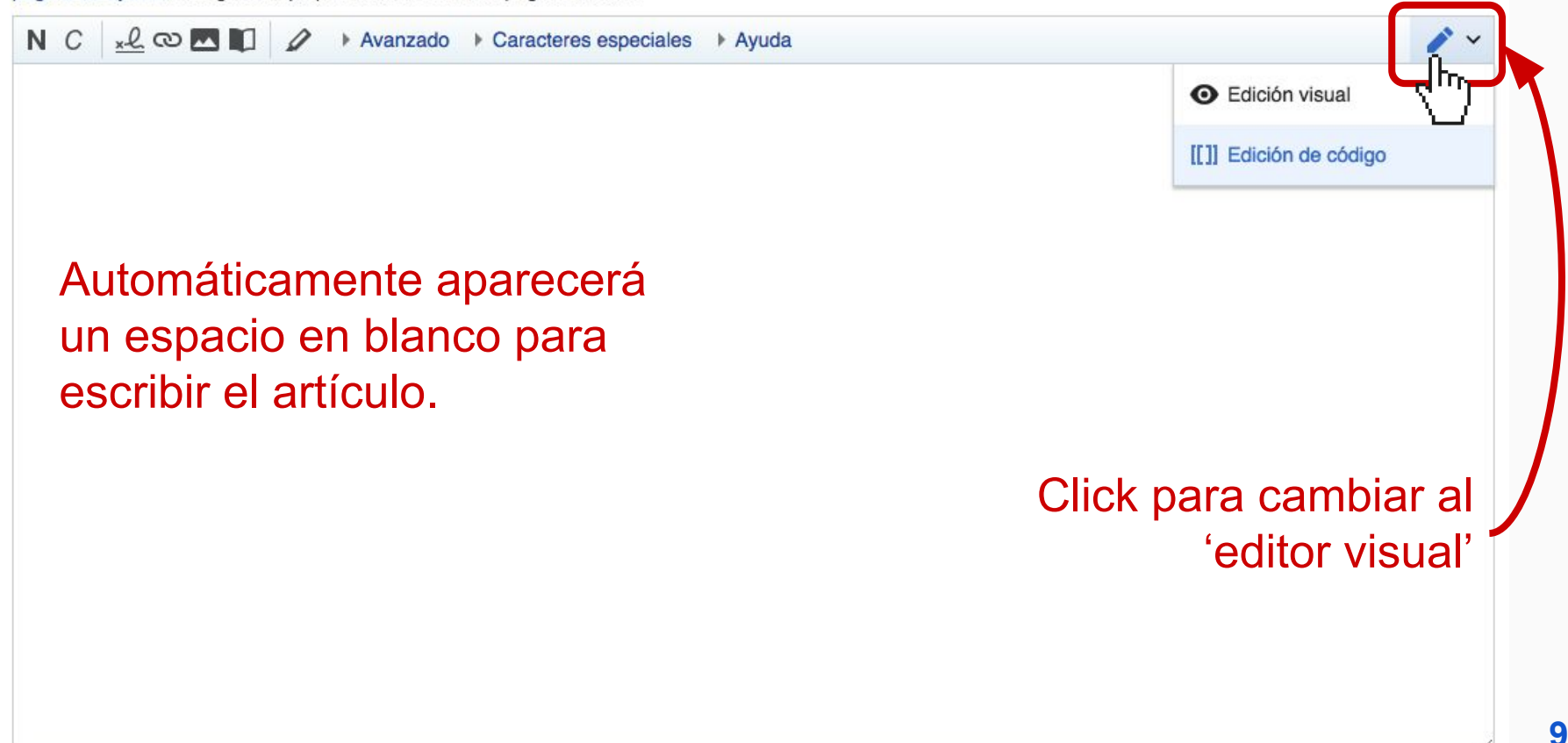

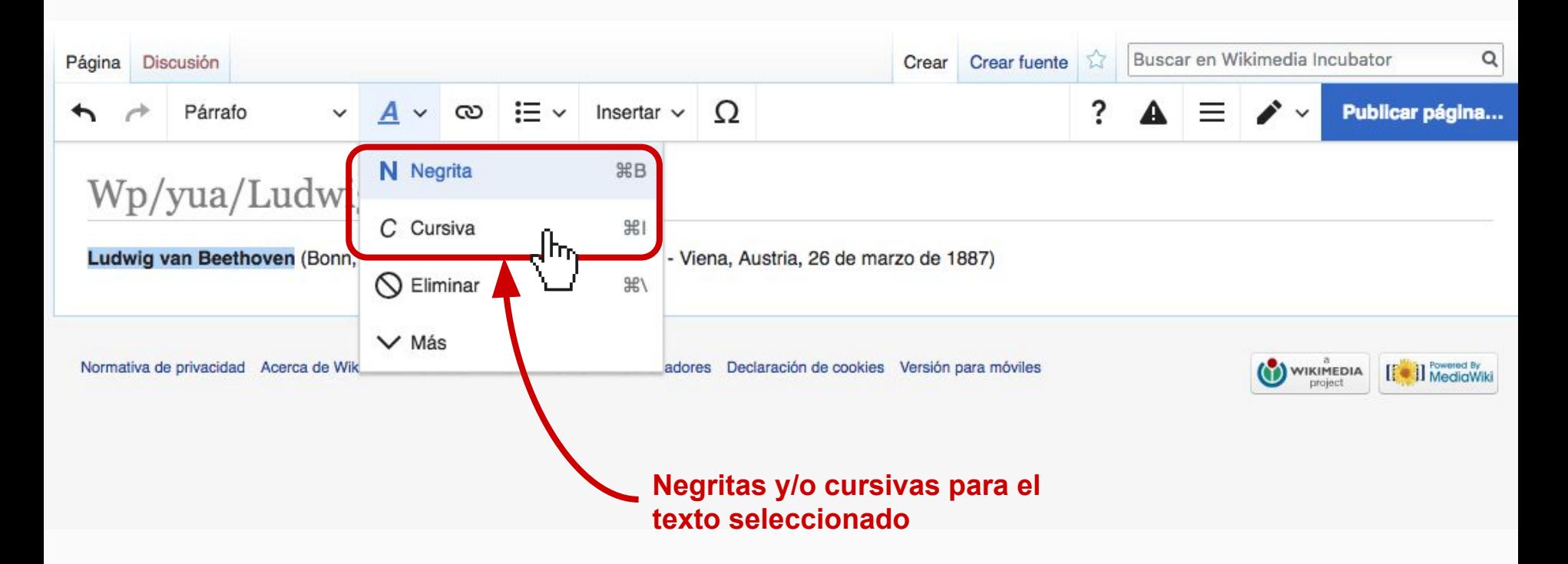

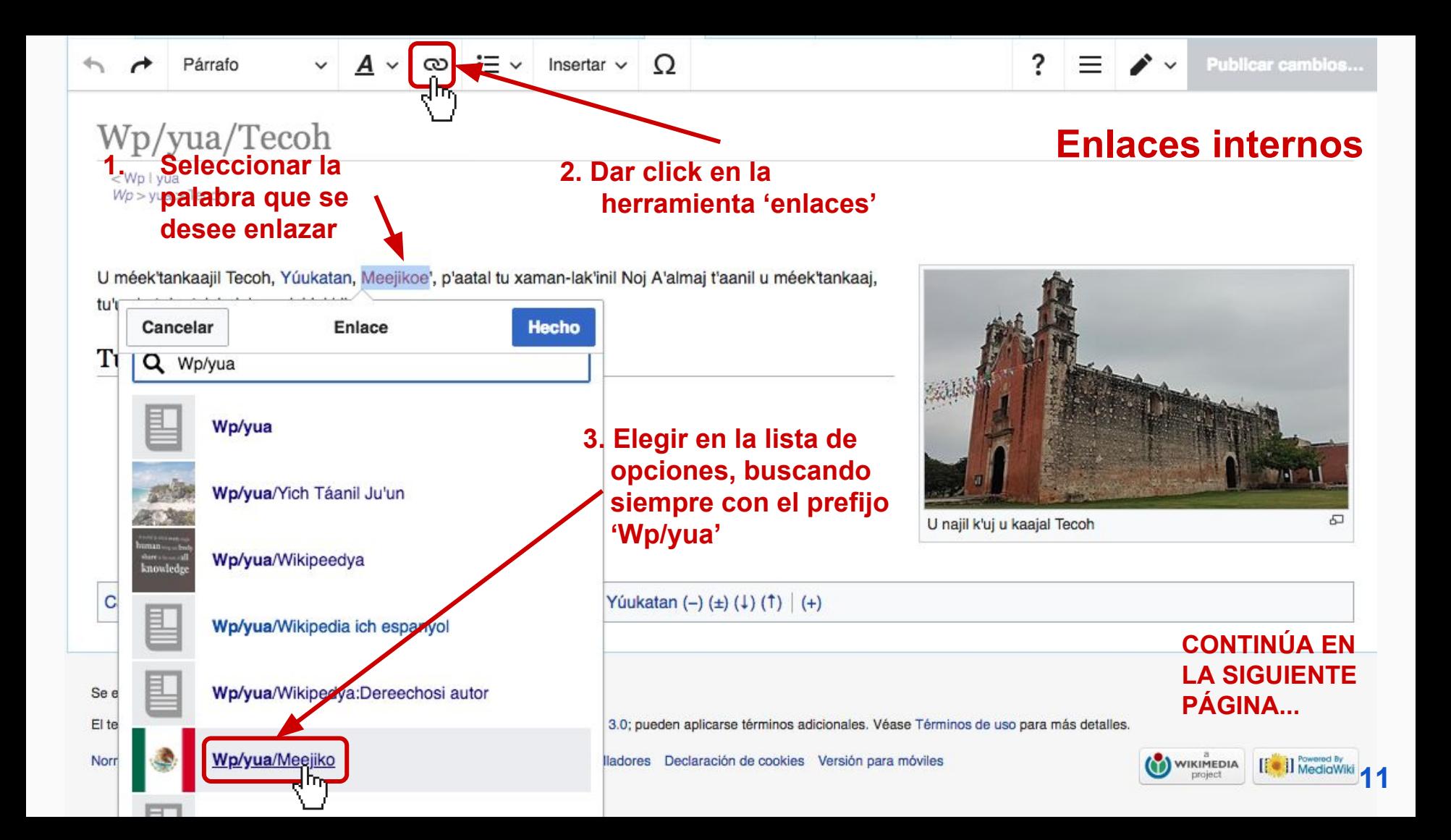

### **Al hacer una edición, antes de publicar los cambios aparecerá la siguiente ventana.**

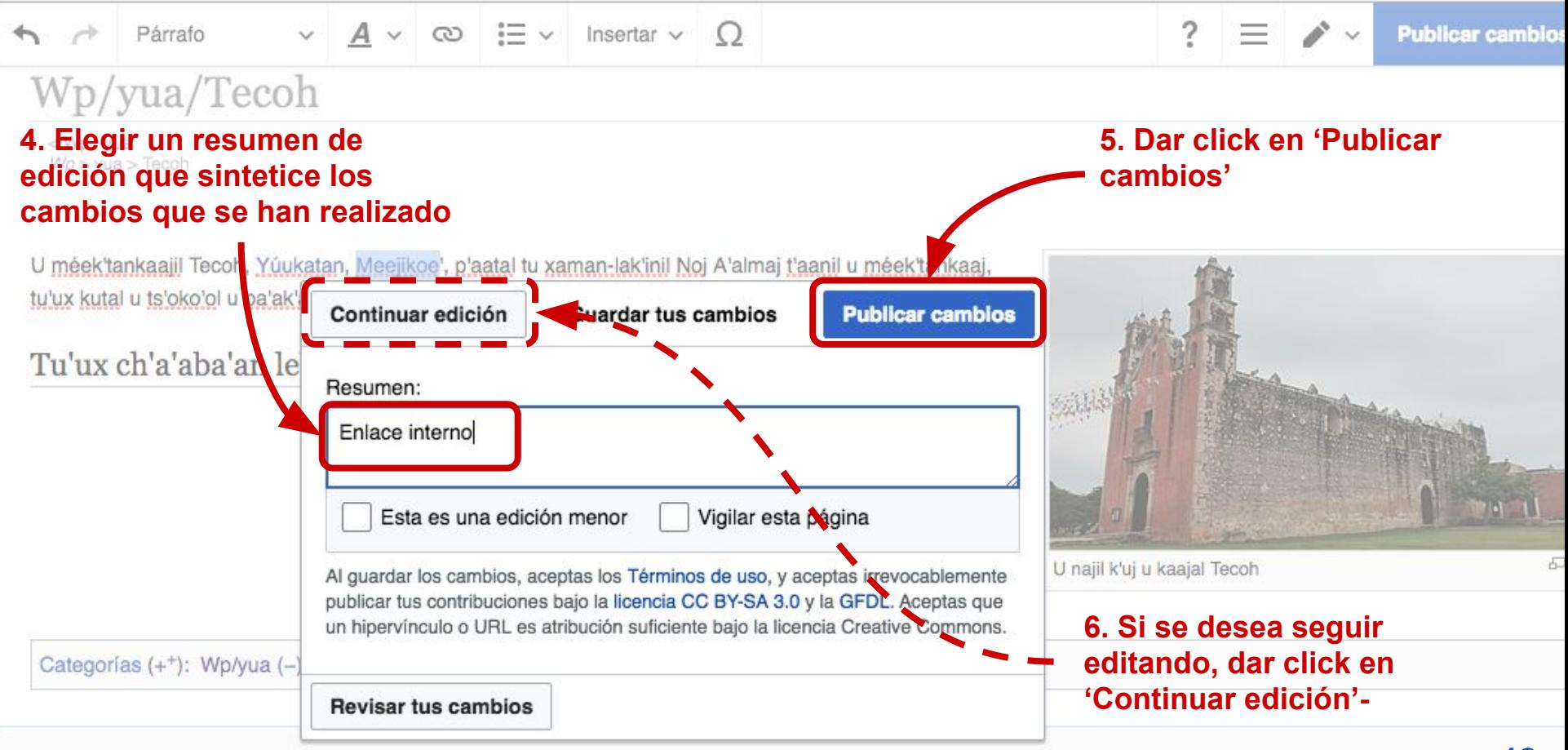

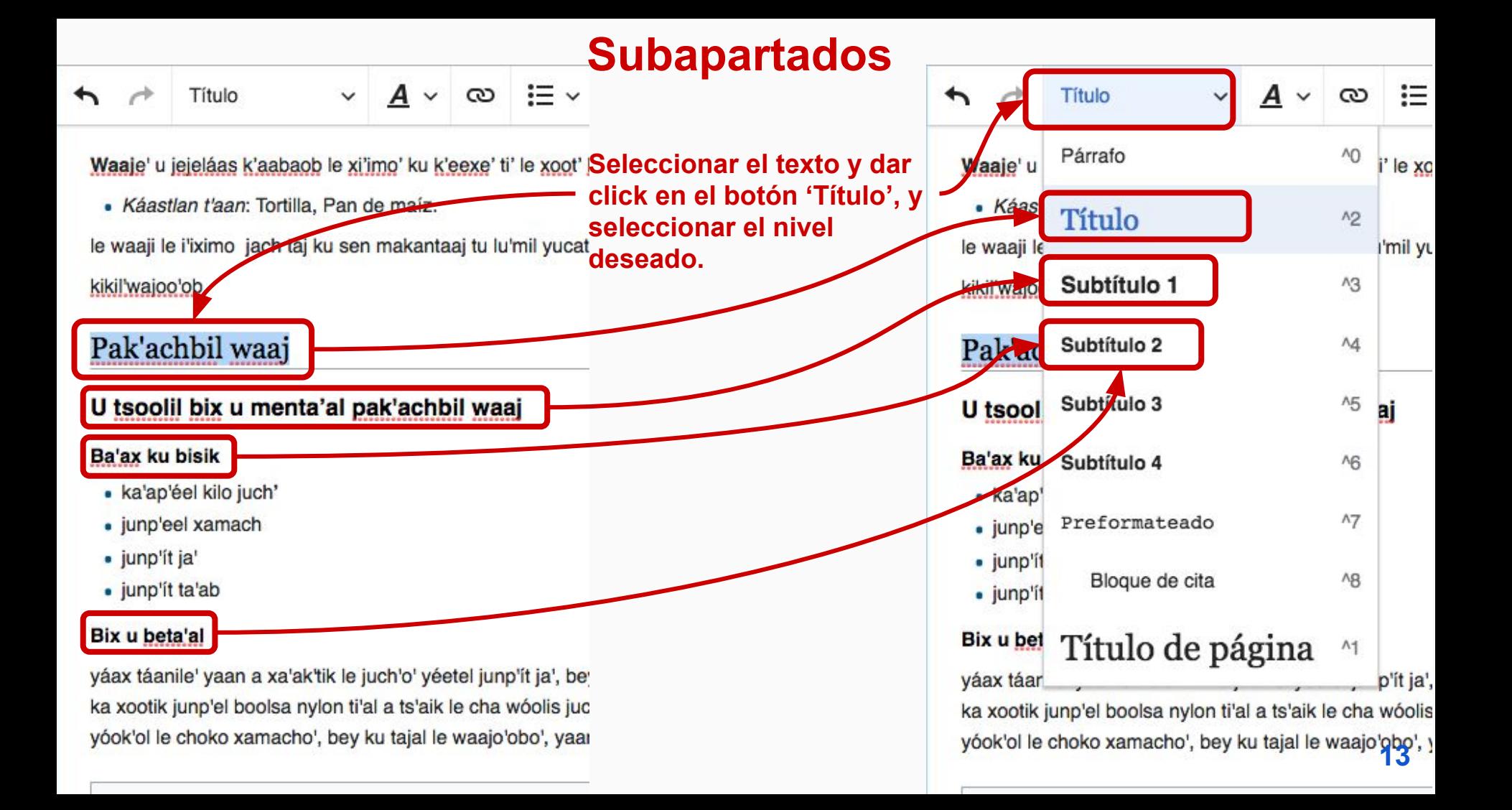

## Wp/yua/Waaj

#### <Wpl yua

Waaje' u jejeláas k'aabaob le xi'imo' ku k'eexe' ti' le xoot' lu'um ku yaatal.

· Káastlan t'aan: Tortilla, Pan de maíz.

le waaii le i'iximo iach tai ku sen makantaai tu lu'mil vucatane' mene ko'lelo'ob u tial y pai'tal u tsenti'ko'o u pala'loo'b veetel le kikil'wajoo'ob.

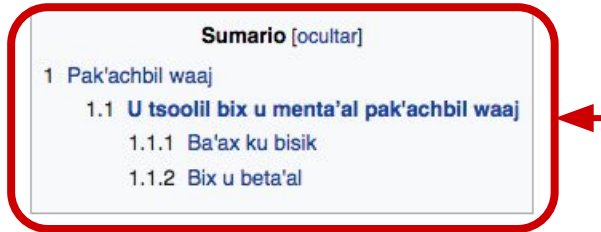

### Pak'achbil waaj [editar | editar código]

U tsoolil bix u menta'al pak'achbil waaj [editar leditar código]

### Ba'ax ku bisik [editar | editar código ]

- · ka'ap'éel kilo juch'
- · junp'eel xamach
- · junp'it ja'
- · junp'it ta'ab

### Bix u beta'al [editar | editar código ]

yáax táanile' yaan a xa'ak'tik le juch'o' yéetel junp'ít ja', beyxan junp'ít ta'ab, le ken a wile ma'alob le juch'o' ka ch'a'ik junp'ít le juch'o' kabeetik junp'éel chan wóolis juch' ka xootik junp'el boolsa nylon ti'al a ts'aik le cha wóolis juch'o' ti'al a peech'ik yéetel y yáal a k'abo'ob ti'al a pirin suutik bey ku jáayal le waajo', ts'o'okole' ka ts'a'ik vóok'ol le choko xamacho', bey ku tajal le waajo'obo', yaan máako'ob ku beetikoób le waajo' u ti'al u beeta'al paanucho'ob.

/index.php?title=Wp/yua/Waaj&action=edit&section=2

**Una vez que se guardan los cambios de los subapartados, se generará un 'Sumario' o 'índice' que servirá para estructurar el artículo.**

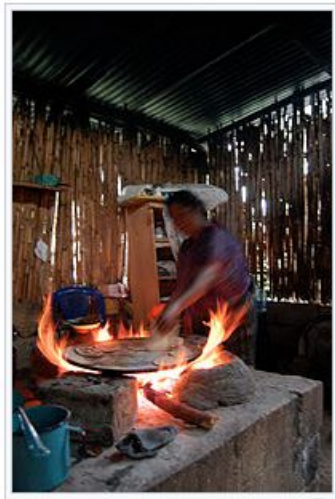

Waai

## **Insertar imágenes**

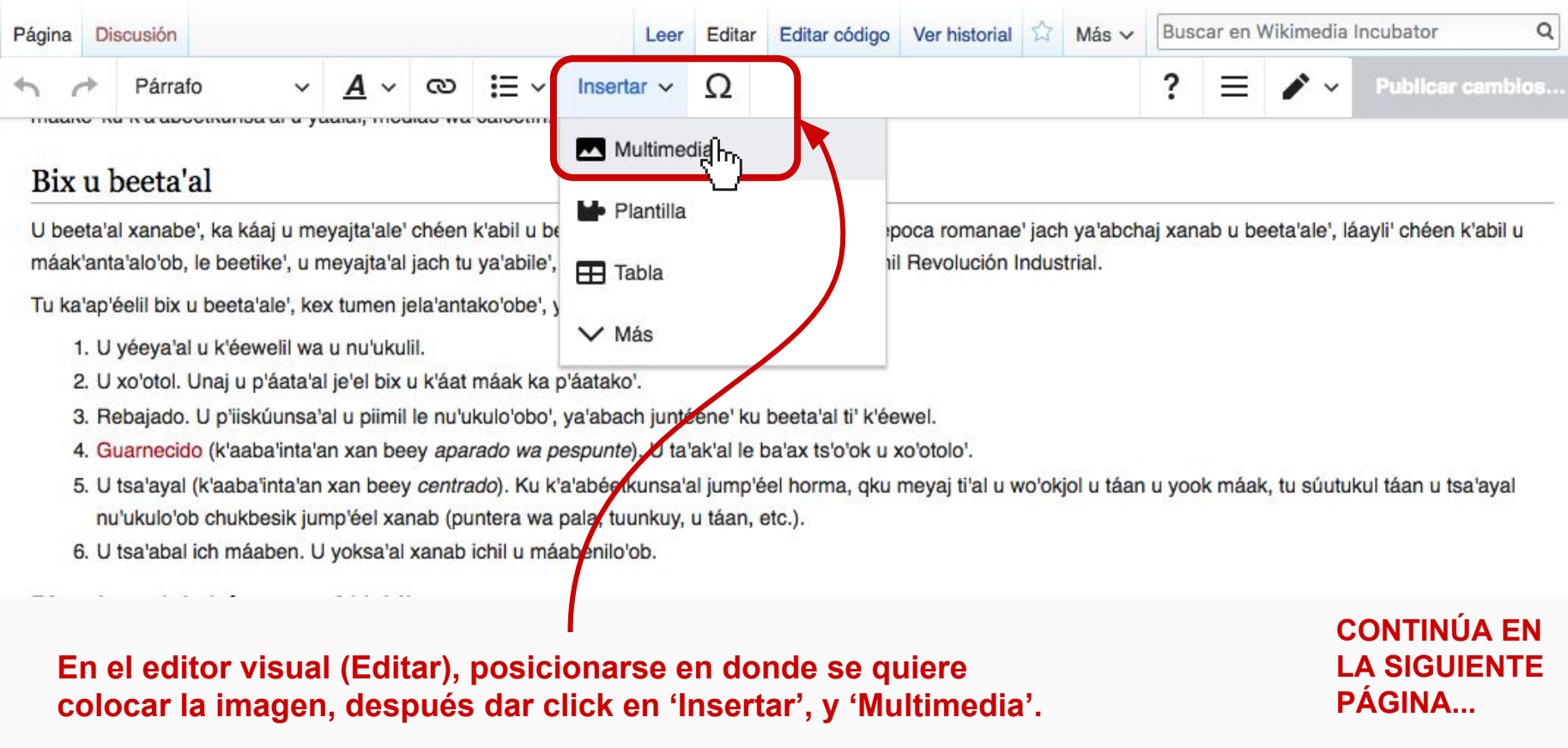

## **Insertar imágenes**

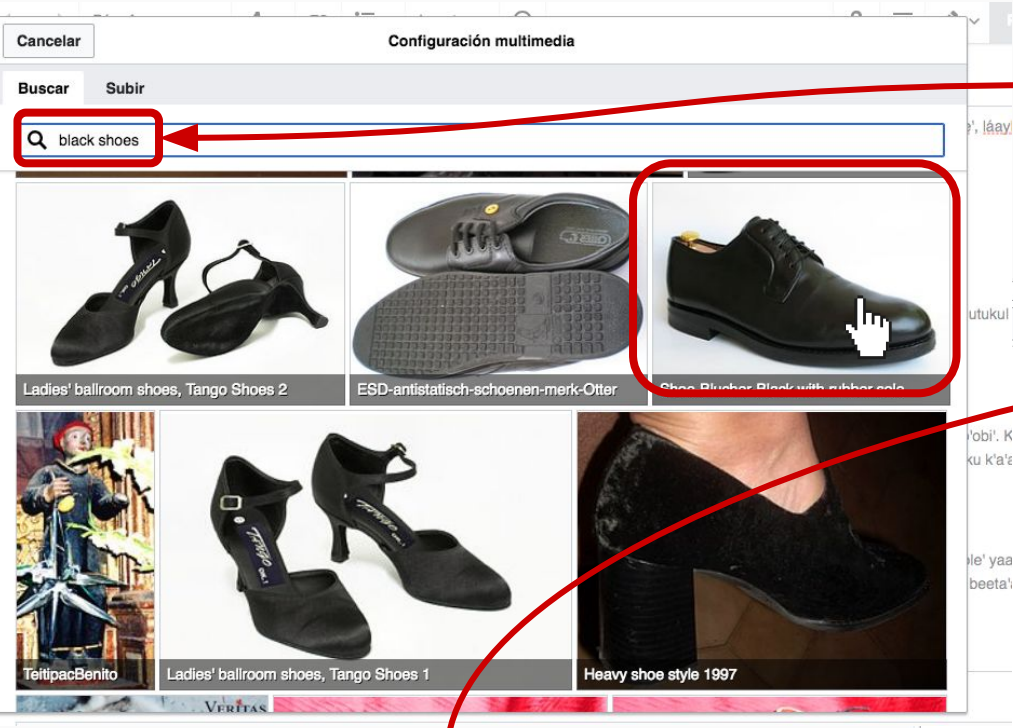

2. Seleccionar la imagen deseada, y aparecerá una nueva ventana, donde habrá que hacer click en 'Usar esta imagen'

1. Buscar una imagen, de preferencia un nombre exacto que aparezca en el sitio Wikimedia Commons. El resultado suele ser más exitoso si se hace en inglés. Si no hay una imagen, se puede aportar una propia en el botón 'Subir'.

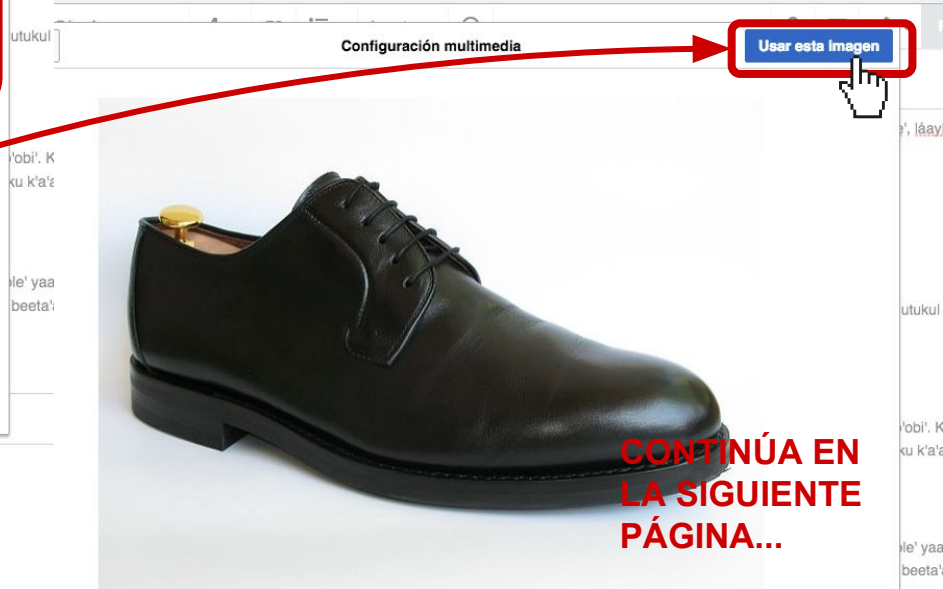

Shoe-Blucher-Black with rubber sole

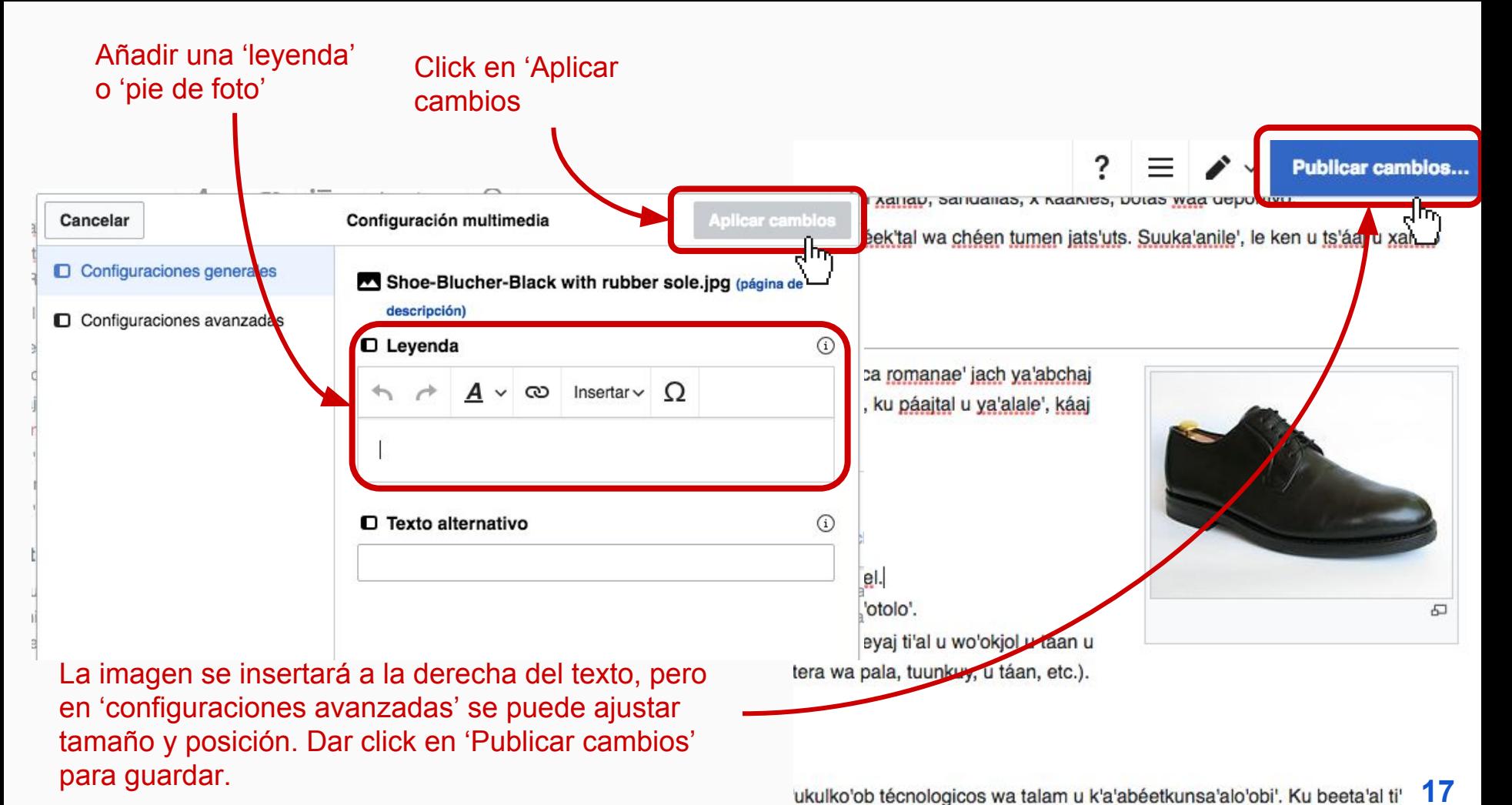

# Otras herramientas útiles

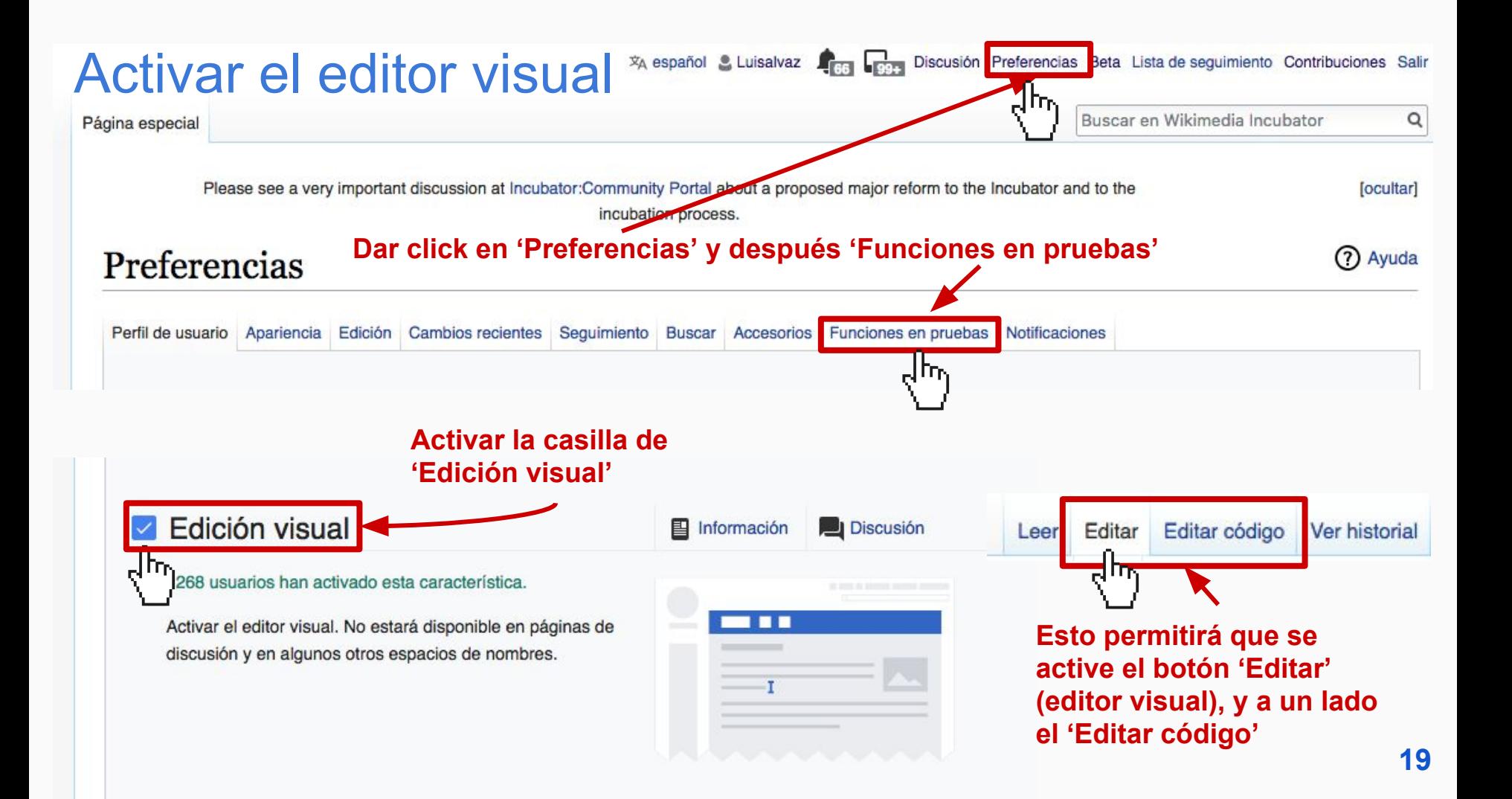

# Activar 'Hot Cat' para añadir 'categorías' fácilmente

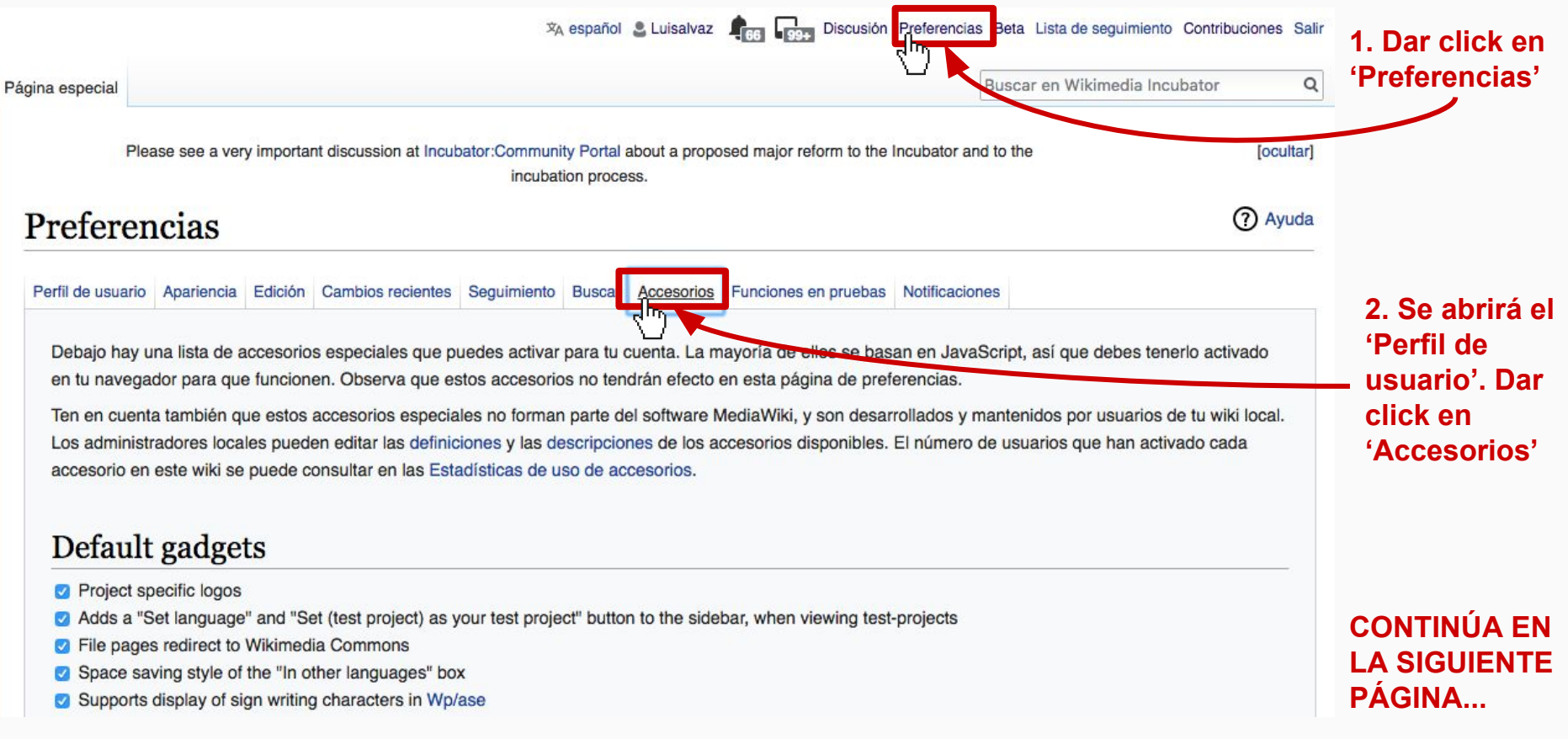

# Activar 'Hot Cat' para añadir 'categorías' fácilmente

## Heer tools

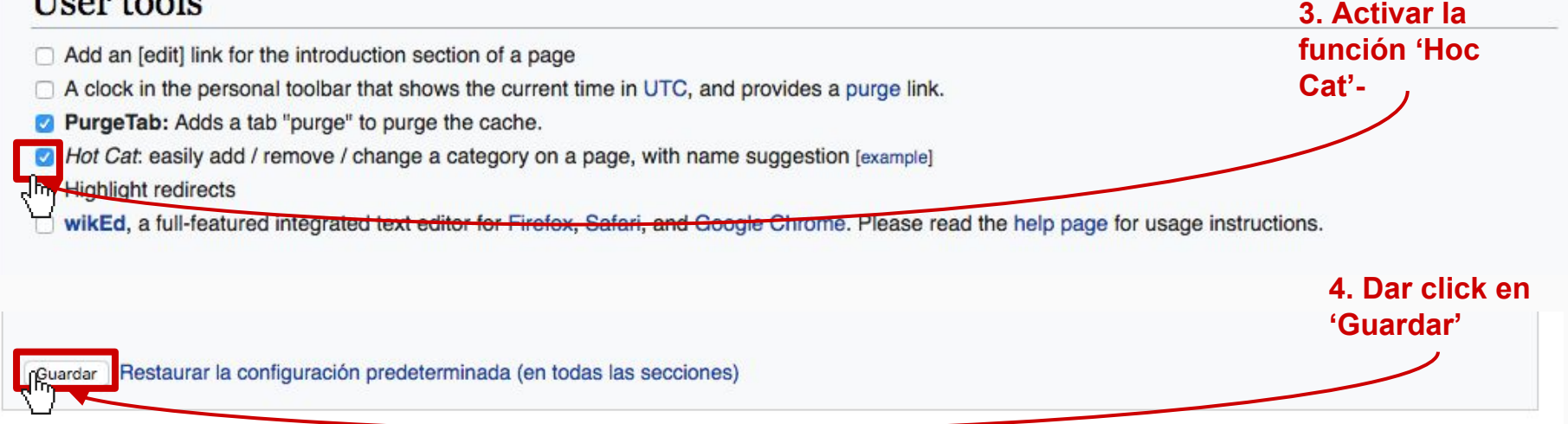

### Bix u beeta'al ti' industria [editar | editar código]

Ichil le jejeláas ba'alo'ob ku yantal u beeta'al le kéen beeta'ak jump'éel xanabe', je'el bix ts'o'ok u xo'okol te'e ka'analo', le kéen jo'op'ok u xo'otole' yaan óoxp'éel u jejeláasil bix u beeta'al, u xotik máak yéetel u k'ab yéetel u yáantajil jump'éel nu'ukul ti'al u xotik k'éewel yéetel jump'éel patrón (suuka'anile' ku beeta'al yéetel chich

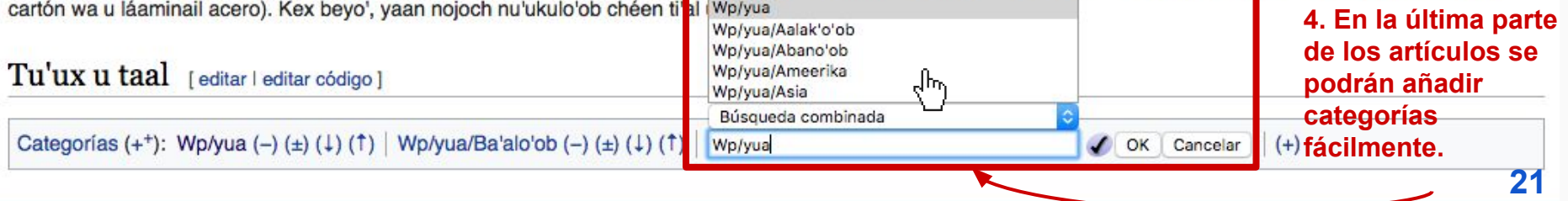

## Tu'ux u taal / <Referencias/>

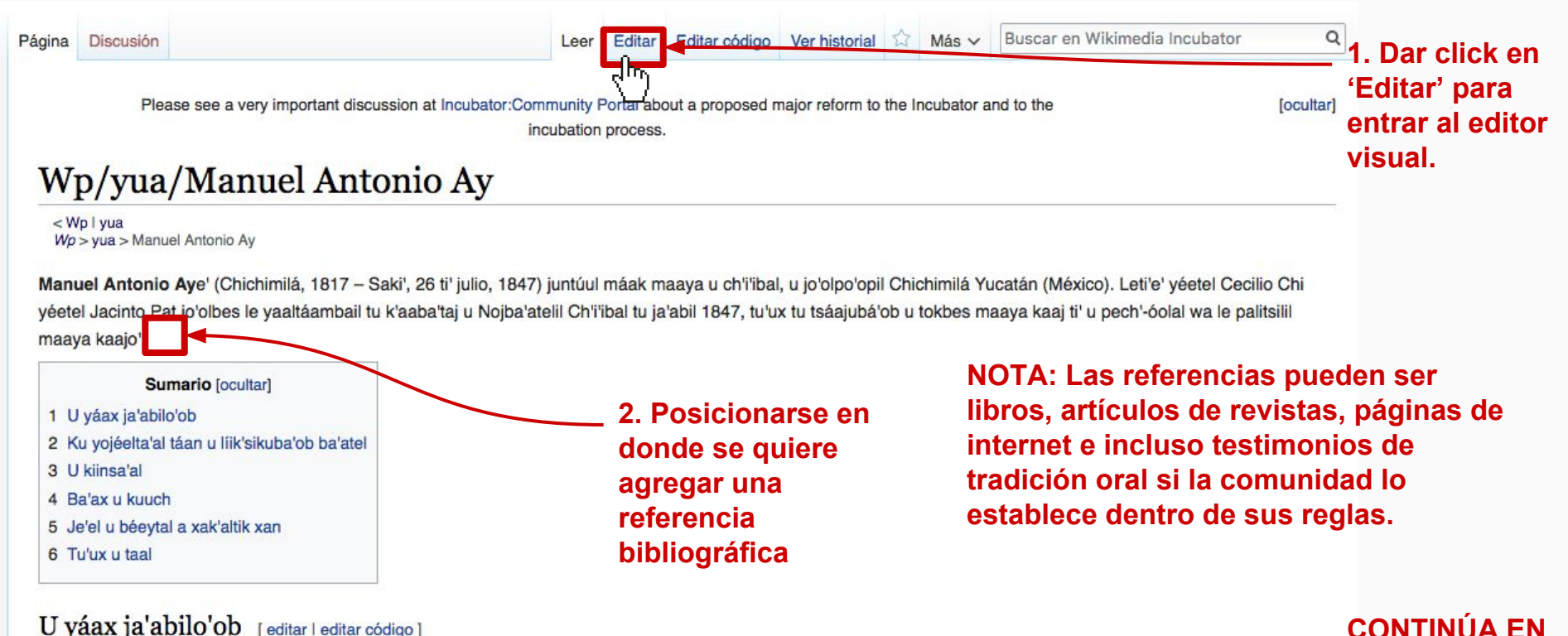

### U váax ja'abilo'ob [editar | editar código]

**LA SIGUIENTE**  Manuel Antonio Aye', tumeen jach ku ye'esik ichil u kaajal u chi'ichnakil tu yóok'lal ba'ax ku beeta'al ti' u yet ch'i'ibalo'ob tumeen saj wíiniko'obe', tu chan táanelemil ka'aj **PÁGINA...**jo'op' u beetikubáa jo'olpo'opil tak ka'aj ts'a'ab a beet a *báatabil* u kaajal Chichimilá. Tu séeblakil ka'a ojéelta'ab ba'ax ku táanaltik tak tu kaajilo'ob Dzitnup, Ebtún yéetel Tekom, Tixcacalcupul yéetel Tixualactún, yéetel u láak' kaajo'ob. Táakpaj le k'iin ka'aj ook maaya kaaja u mach u kaajil Chemax tu ja'abil 1846 yéetel u Noj kaajil Zací (Valladolid), tu ja'abil 1840, jump'éel péektsil jo';olinta'ab tumeen Yum Antonio Trujeque. Manuel Antoni Ay, leti' juntuul ti' u noj jo'olpo'opil u líjk'sikubáa Maayakaaj tu ja'abil 1847 tu yóok'lal u pech'-óolal sak wíiniko'ob. Tu kaxantaj taak'in u tia'al u yaaltáambail u tokbesikubáa México ti' España yéetel tu much'aj ya'abach máak utia'al

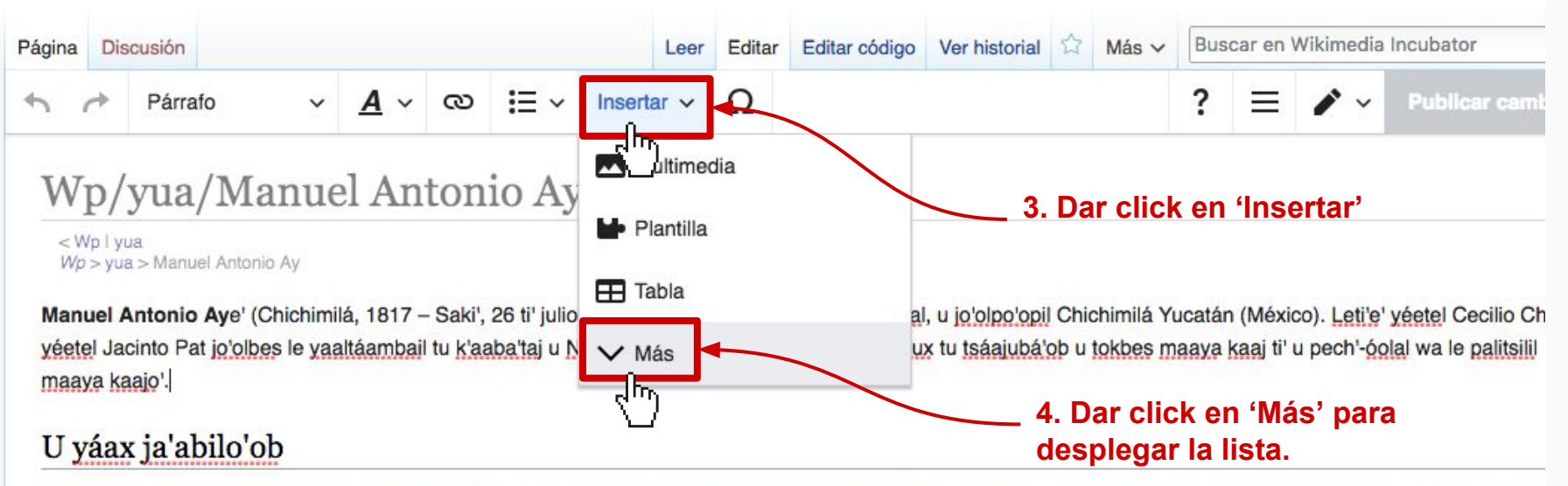

Manuel Antonio Aye', tumeen jach ku ye'esik ichil u kaajal u chi'ichnakil tu yóok'lal ba'ax ku beeta'al ti' u yet ch'i'ibalo'ob tumeen saj wíiniko'obe', tu chan táanelemil jo'op' u beetikubáa jo'olpo'opil tak ka'aj ts'a'ab a beet a báatabil u kaajal Chichimilá. Tu séeblakil ka'a ojéelta'ab ba'ax ku táanaltik tak tu kaajilo'ob Dzitnup, Ebtún yé Tekom, Tixcacalcupul yéetel Tixualactún, yéetel u láak' kaajo'ob. Táakpaj le k'iin ka'aj ook maaya kaaja u mach u kaajil Chemax tu ja'abil 1846 yéetel u Noj kaajil Za (Valladolid), tu ja'abil 1840, jump'éel péektsil jo'¡olinta'ab tumeen Yum Antonio Trujeque. Manuel Antoni Ay, leti' juntúul ti' u noj jo'olpo'opil u líik'sikubáa Maayakaaj t ja'abil 1847 tu yóok'lal u pech'-óolal sak wíiniko'ob. Tu kaxantai taak'in u tia'al u yaaltáambail u tokbesikubáa México ti' España yéetel tu much'ai ya'abach máak uti u ba'atelil.

### Ku yojéelta'al táan u líik'sikuba'ob ba'atel

Waa jayp'éel k'iin u bin u k'uchul u k'iinil u líik'ilo'ob ba'ate', ojéelta'ab táan u líik'sikuba'ob tumeen aj xot' t'aan Antonio Rajón, máax, ku ya'alale', tu yokoltaj ti Mant Antonio Ay, jump'éel ts'iibil k'ubent'aan u ta'akmaj tu yiit u p'óok, jóochts'iibta'an tumeen Yum Jo'opo'op Cecilio Chi. Ti' le ts'iibil k'ubent'aana' ku tsobola SKRIUKENTE beetiko'ob utia'al u léeksiko'ob le ba'atelila'. Ba'ale' yaan máax a'alike' u jaajile' ma' bin jaaj wáa yanchaj le ts'iibil k'ubent'aano'o, chen bin patio'olta aAGINAu la'a ka' kiinsa'ak. Je'el bixake', jach ojéelta'ane' Manuel Antonio Ay, jach tu jaajil táakpaj ichil u meyajil u líik'sikbáa maaya aaj utia'al le noj yaaltáambáaylo'. **23**

Antonio Rajóne' tu tsáaj u yojéelt coronel Eulogio Rosado, u jo'opo'opil Zací, ts'o'ok u kaxtik jump'éel ts'íibil k'ubent'aan ku ta'akumbisik Manuel Antonio Ay,Rosador

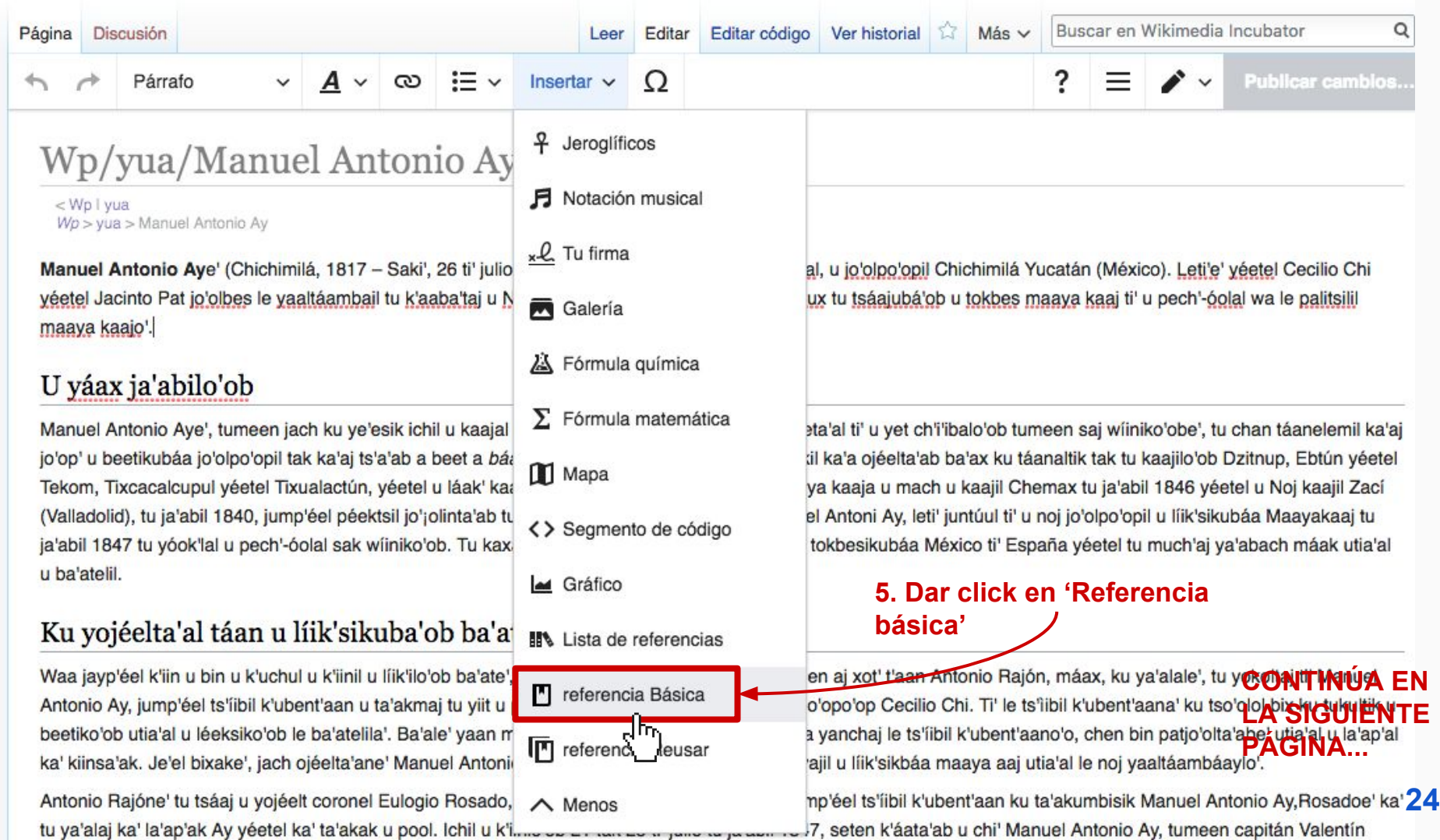

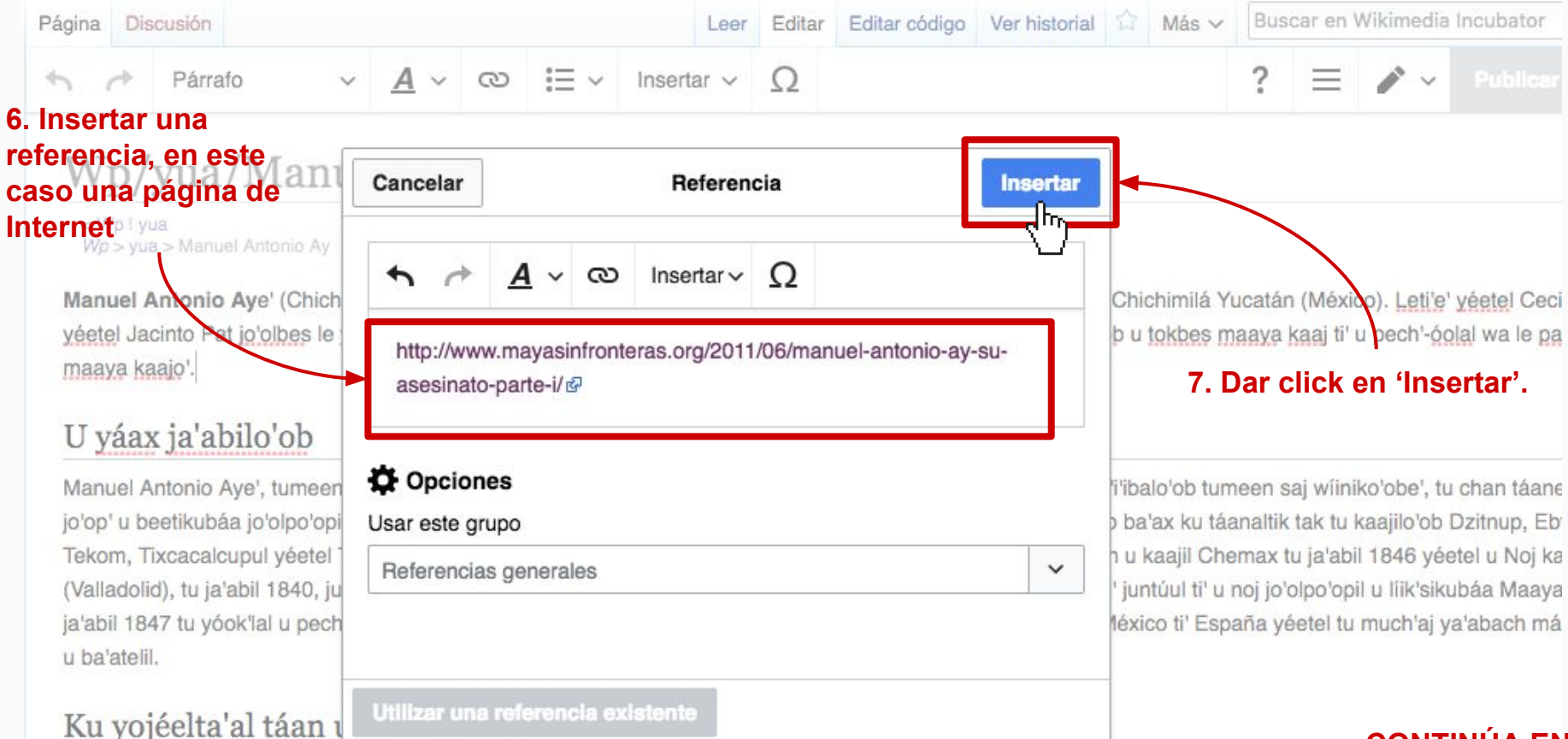

### **CONTINÚA EN**

Waa jayp'éel k'iin u bin u k'uchul u k'iinil u líik'ilo'ob ba'ate', ojéelta'ab táan u líik'sikuba'ob tumeen aj xot' t'aan Antonio Rajón, máax, ku ya**aa GIGUIENTE** Antonio Ay, jump'éel ts'iibil k'ubent'aan u ta'akmaj tu yiit u p'óok, jóochts'iibta'an tumeen Yum Jo'opo'op Cecilio Chi. Ti' le ts'iibil k'ubent'aa**p á GINA**lol bix ku<br>beetiko'ob utia'al u léeksiko'ob le ba'atelila'. Ba'al **25** ka' kiinsa'ak. Je'el bixake', jach ojéelta'ane' Manuel Antonio Ay, jach tu jaajil táakpaj ichil u meyajil u líik'sikbáa maaya aaj utia'al le noj yaaltáambáaylo'.

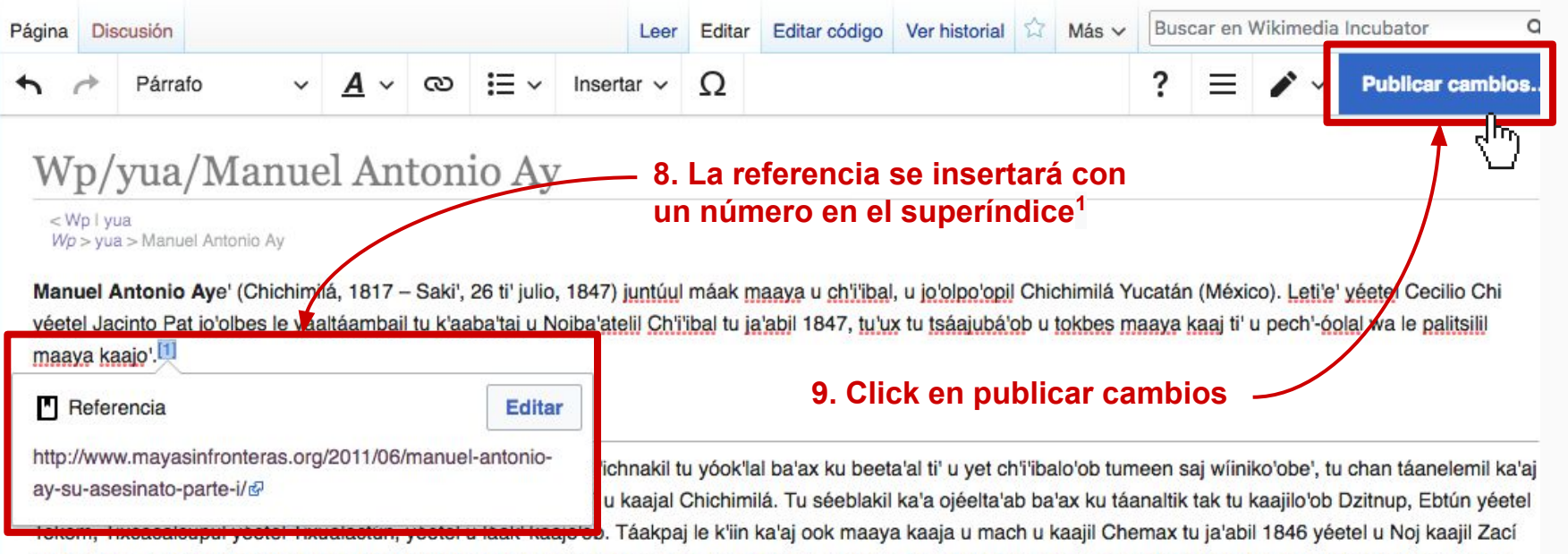

(Valladolid), tu ja'abil 1840, jump'éel péektsil jo';olinta'ab tumeen Yum Antonio Trujegue. Manuel Antoni Ay, leti' juntúul ti' u noj jo'olpo'opil u líik'sikubáa Maayakaaj tu ja'abil 1847 tu yóok'lal u pech'-óolal sak wíiniko'ob. Tu kaxantaj taak'in u tia'al u yaaltáambail u tokbesikubáa México ti' España yéetel tu much'aj ya'abach máak utia'al u ba'atelil.

### Ku yojéelta'al táan u líik'sikuba'ob ba'atel

Waa jayp'éel k'iin u bin u k'uchul u k'iinil u líik'ilo'ob ba'ate', ojéelta'ab táan u líik'sikuba'ob tumeen aj xot' t'aan Antonio Rajón, máax, ku ya'alale', tu yokoltai**d'ONTINÚA EN** Antonio Ay, jump'éel ts'iibil k'ubent'aan u ta'akmaj tu yiit u p'óok, jóochts'iibta'an tumeen Yum Jo'opo'op Cecilio Chi. Ti' le ts'iibil k'ubent'aana' ku tso'olol bix ku tukultik u benti ku talaku tukultik u benti aan a' k **PÁGINA...** ka' kiinsa'ak. Je'el bixake', jach ojéelta'ane' Manuel Antonio Ay, jach tu jaajil táakpaj ichil u meyajil u líik'sikbáa maaya aaj utia'al le noj yaaltáambáaylo'.

Antonio Rajóne' tu tsáaj u vojéelt coronel Eulogio Rosado, u jo'opo'opil Zací, ts'o'ok u kaxtik jump'éel ts'íibil k'ubent'aan ku ta'akumbisik Manuel Antonio Ay,Rosadoe' ka'

### Ba'ax u kuuch [editar | editar código]

U kiinsa'al Manuel Antonio Ay yéetel u tóoka'al u kaajil Tepich tumeen u mola'ayil u k'atunilo'ob yucatane', tumeen ma' tu kaxto'ob u láak' u jo'olpo'opilo'ob le ba'atelila', leti' séebkuuns u wojchajal le ba'atelil xáanchaj 54 ja'abo'obo', tak 22 ti' enero tu ja'abil 1901, le k'iin ka'aj ka'a to'ok tumeen u k'abtuunilo'ob u noj jala'achil u noj méek'tanlu'umil México, u kaajil Chan Santa Cruz ti' le maaya kaaj kajkuunsmajil ka'acho'.

Ku máan wáa jayp'éel k'iin, tu ja'abil 1848e', ka'alikil le maaya'ob táan u póonolo'ob yóok'ol u noj kaajil Zací, ti' kiinsa'ab aj xot't'aan Antonio Rajóni'. Ku ya'ala'ale' kiinsa'ab tumeen Antonio Ay, u paalil Manuel Antonio, máax bin tu jach ilaj bix kiinsa'abik u yuum tu táankabil u k'ujnajil Santa Ana.<sup>[2]</sup>

### Je'el u béeytal a xak'altik xan [editar | editar código]

- · Guerra de Castas
- · Historia de Yucatán

### Tu'ux u taal [editar | editar código]

1. 1 http://www.mayasinfronteras.org/2011/06/manuel-antonio-ay-su-asesinato-parte-i/&

2. ↑ Casares G. Cantón, Raúl; Duch Colell, Juan; Antochiw Kolpa, Michel; Zavala Vallado, Silvio et ál (1998). Yucatán en el tiempo. Mérida, Yucatán. ISBN 970 9071 04 1

Categorías (++): Pages using ISBN magic links | Wp/yua (-) (±) (↓) (1) (+)

#### Se editó esta página por última vez el 4 ago 2018 a las 05:09.

**Para añadir las referencias en un lugar particular, en este caso debajo del apartado 'Tu'ux u taal, añadir el código <references/> en el** 

## Edición de «Wp/yua/Manuel Antonio Ay» (s

**10. La referencia se añadirá en la** 

Wp > yua > Manuel Antonio Ay

**parte de abajo**

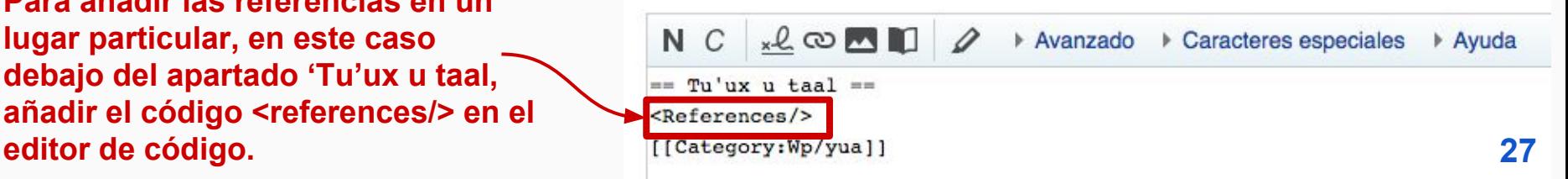

Contacto / Dudas: mx.wikimedia.org Twitter: @Wikimedia\_mx Facebook: Wikimedia México e-mail: glam@wikimedia.mx

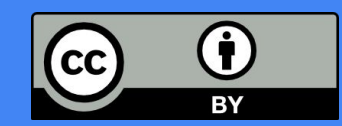

Luis Alvaz, algunos derechos reservados. Se permite compartir, reutilizar y remezclar con cualquier fin. Otorgándole la atribución correspondiente.